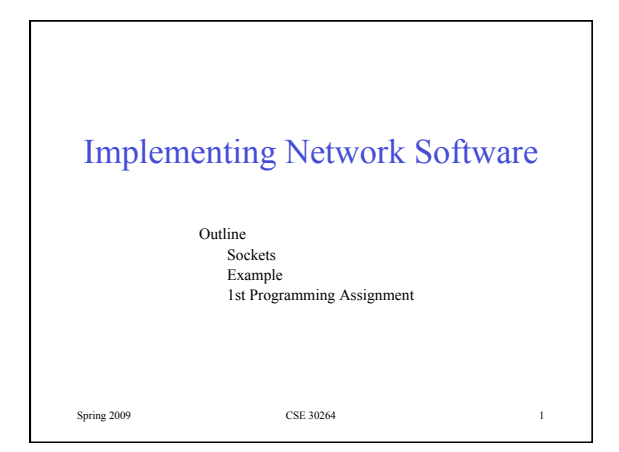

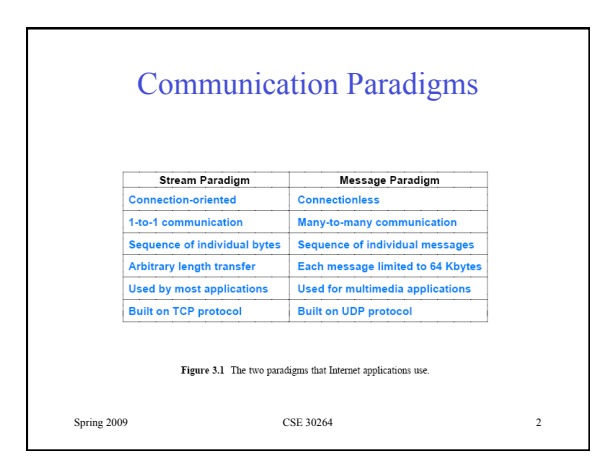

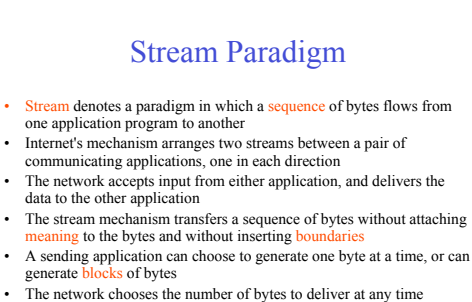

– the network can choose to combine smaller blocks into one large block or can divide a large block into smaller blocks

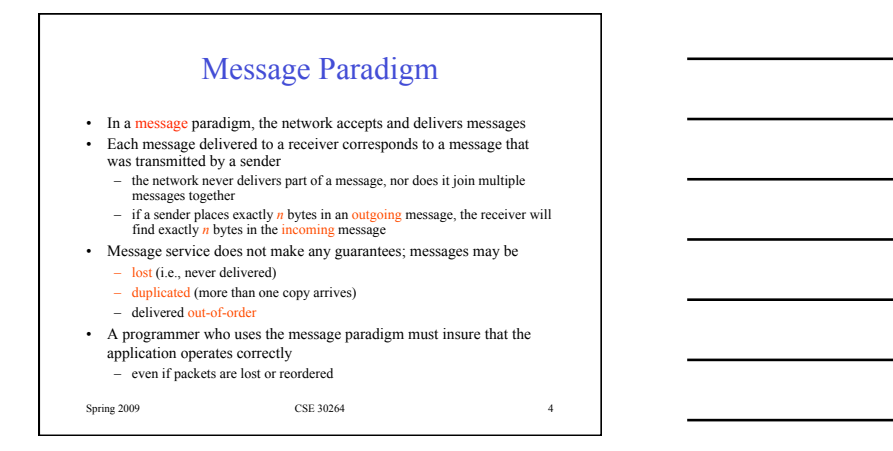

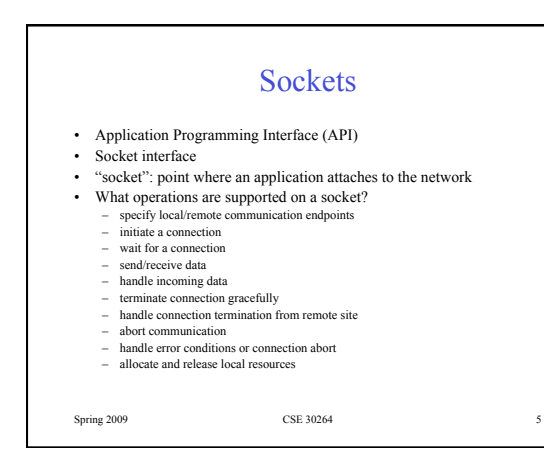

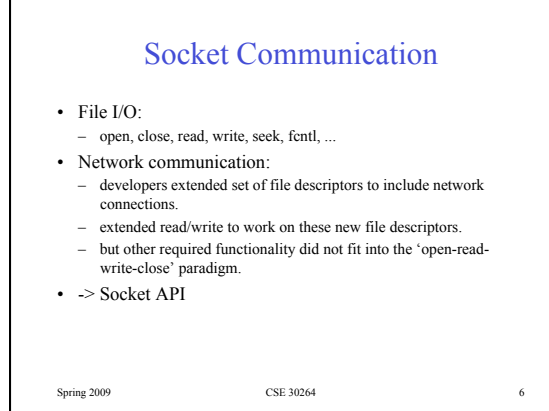

2

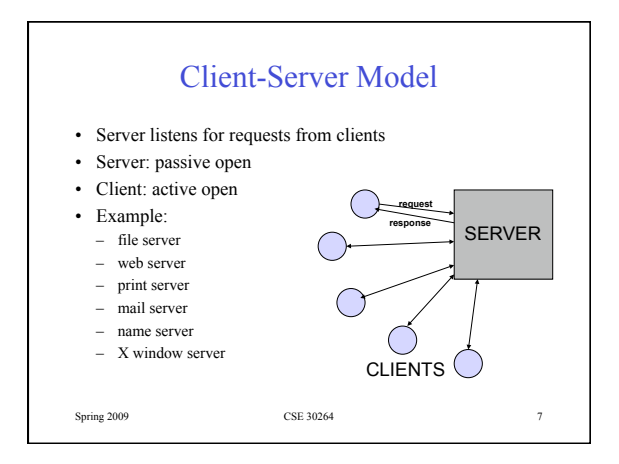

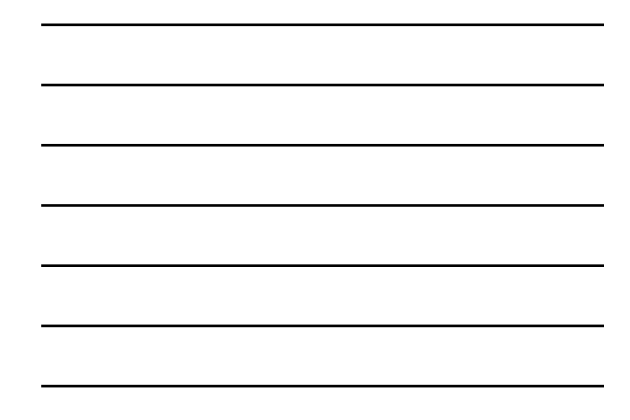

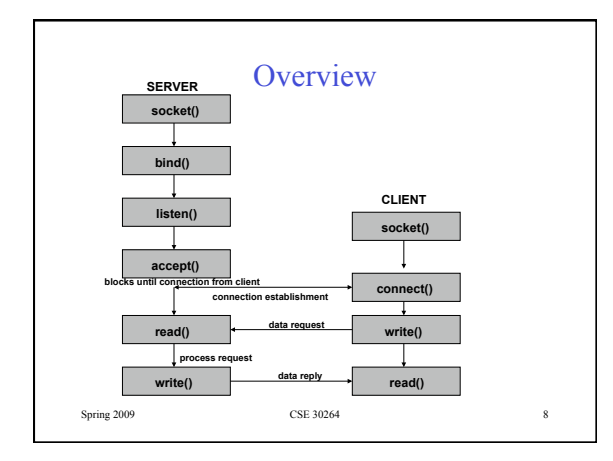

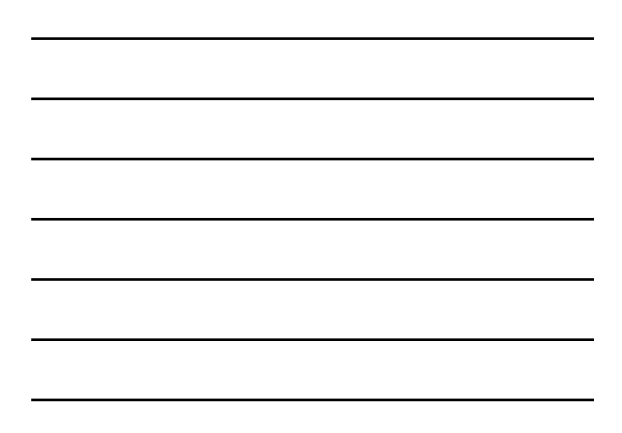

## Socket Creation

*int socket(int family, int type, int protocol);* 

• return value: socket descriptor (like file descriptor)

*#include <sys/types.h> #include <sys/socket.h> int s; s = socket (PF\_INET, SOCK\_STREAM, 0);*

Spring 2009 CSE 30264

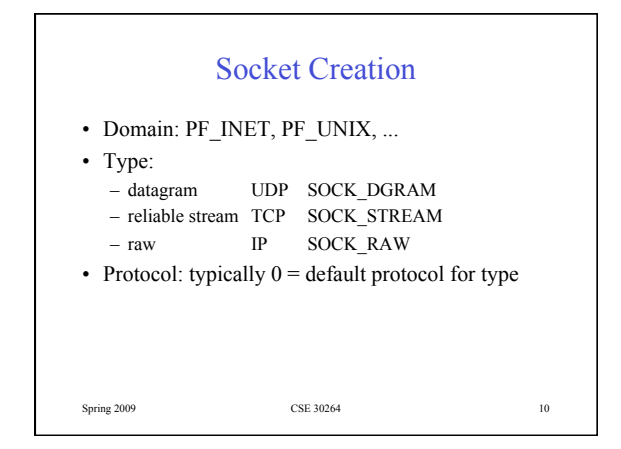

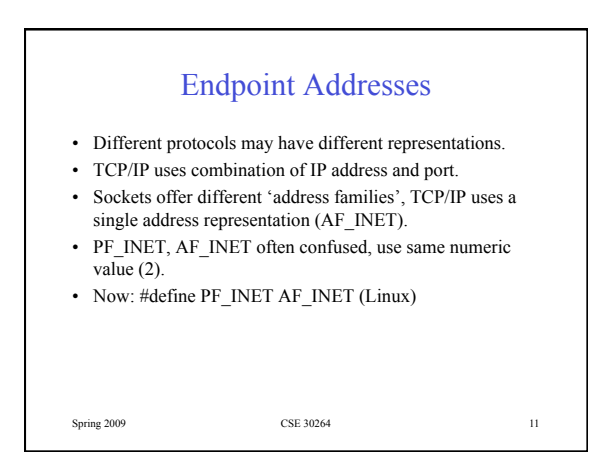

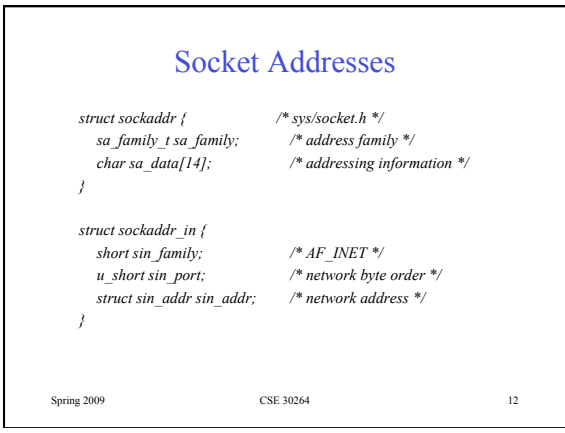

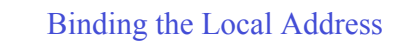

*int bind(int s, struct sockaddr \*addr, int addresslen);* 

Spring 2009 CSE 30264 13

- Socket has no notion of endpoint addresses (neither local nor remote).
- bind(): specify local endpoint.

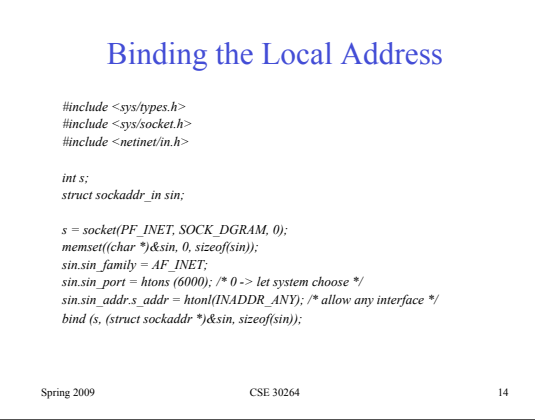

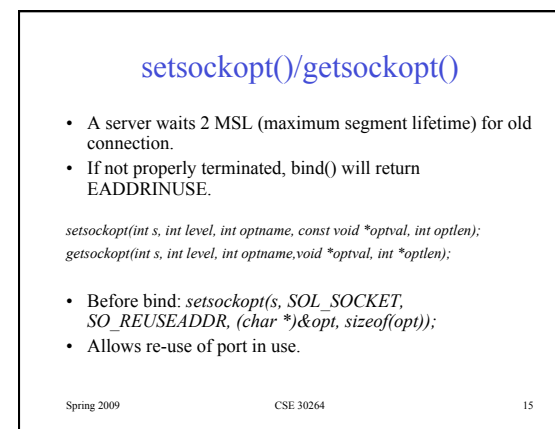

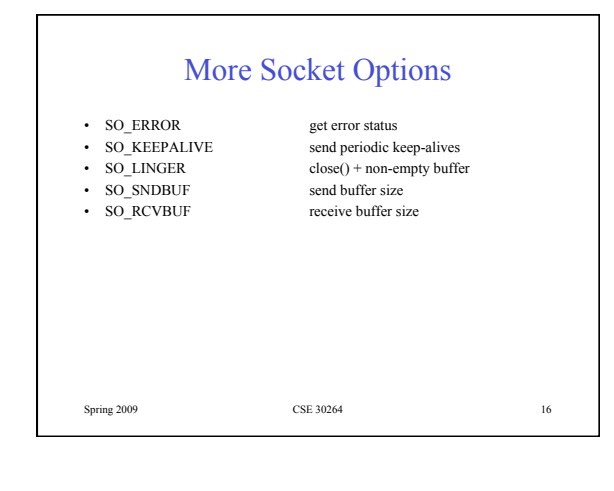

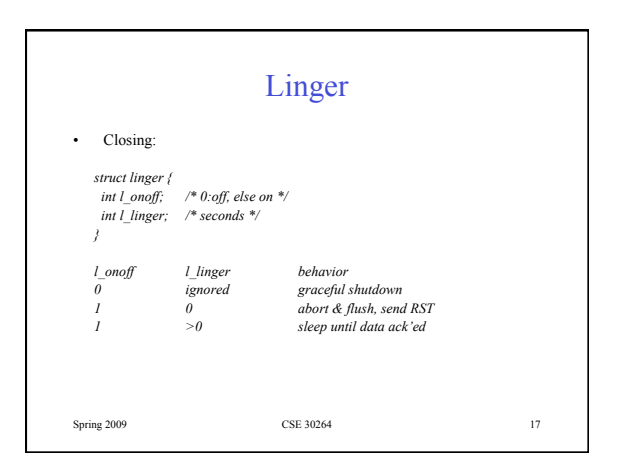

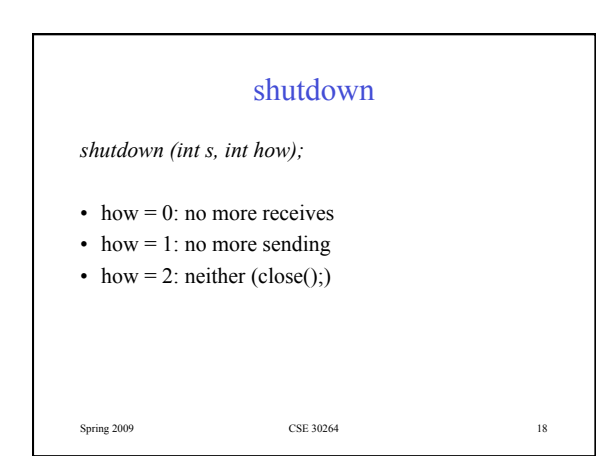

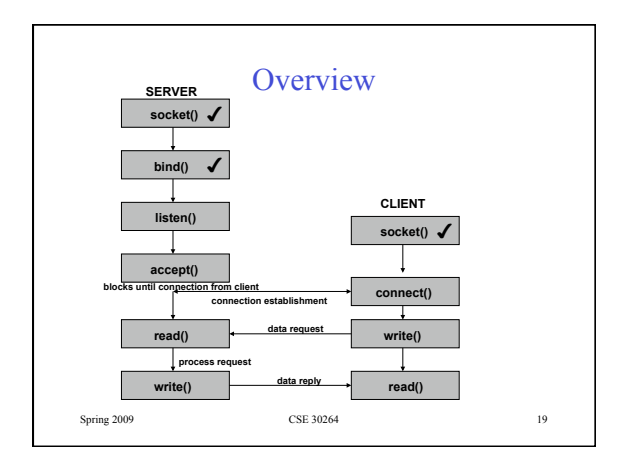

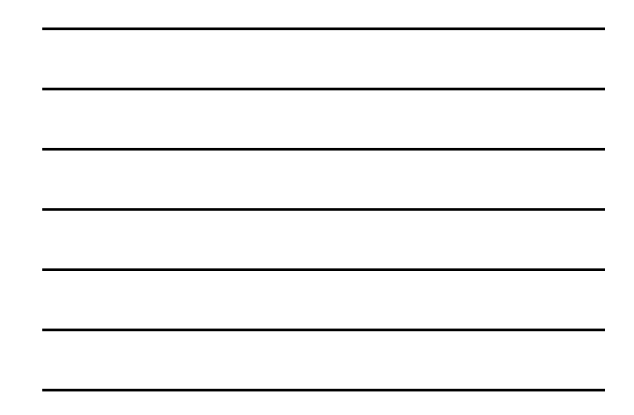

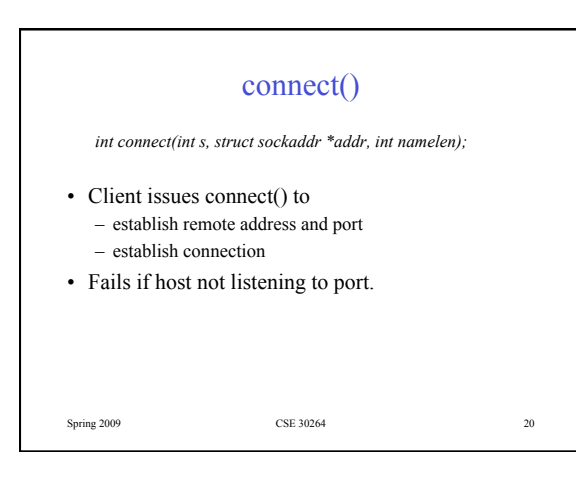

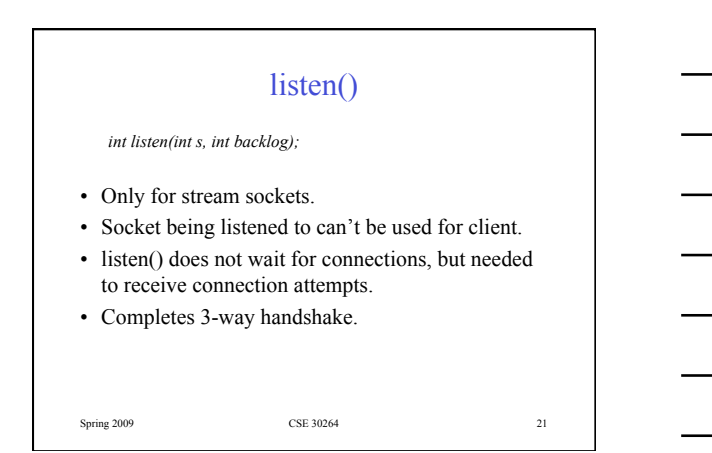

### listen()

- Allows backlog pending connection requests (SYN, completed 3WH) while waiting for accept().
- Queue full: SYN requests are silently dropped.
- "SYN-flood": send fake TCP SYN requests to fill queue.

Spring 2009 CSE 30264 22

Spring 2009 CSE 30264 23 TCP Preview client server<br>
port=64444 server port=64444 port=9 **SYN** SYN k ACK j+1 ACK k+1 FIN ACK active open connect() (9, 64444) active close close() (64444, 9) listen() (64444, 9)

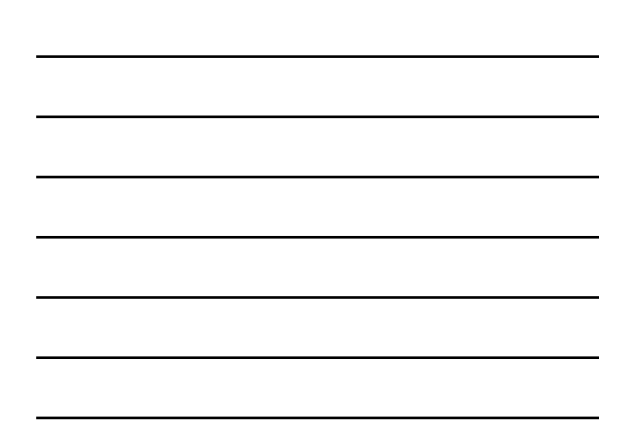

#### accept()

*int accept(int s, struct sockaddr \*addr, int \*addrlen);* 

- By connection-oriented server, after listen().
- Can't preview connection: accept and close.
- Returns a new socket.
- Returns address of client.

# Sending/Receiving

- read/write: send/receive, no explicit address
- send/recv: send/receive, flags
- sendto: specify destination explicitly
- recvfrom: also receive address of peer
- sendmsg: msghdr data structure, scatter/gather
- recvmsg: msghdr data structure, scatter/gather

Spring 2009 CSE 30264 25

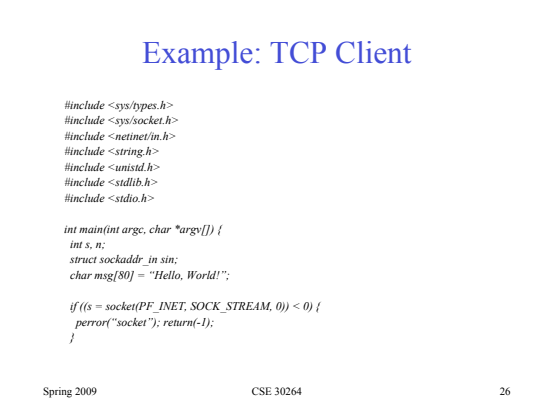

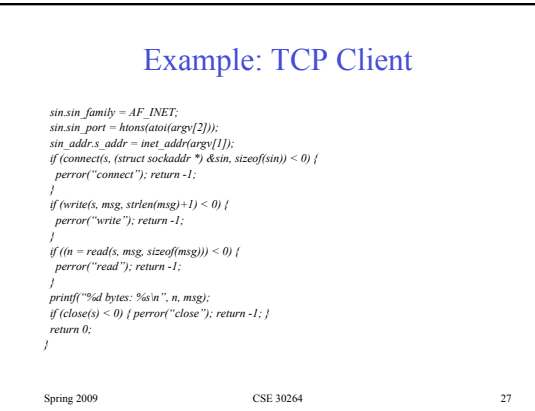

9

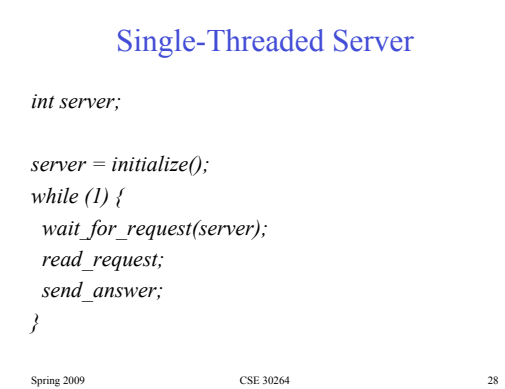

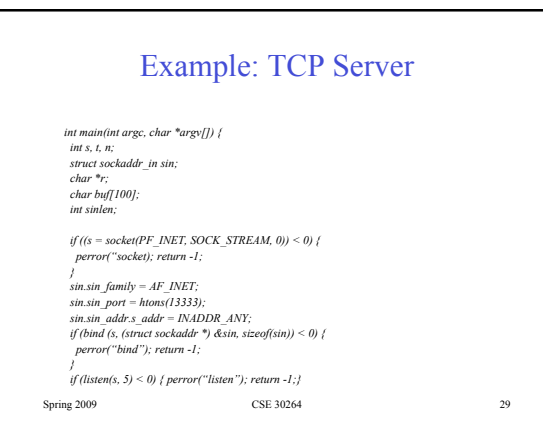

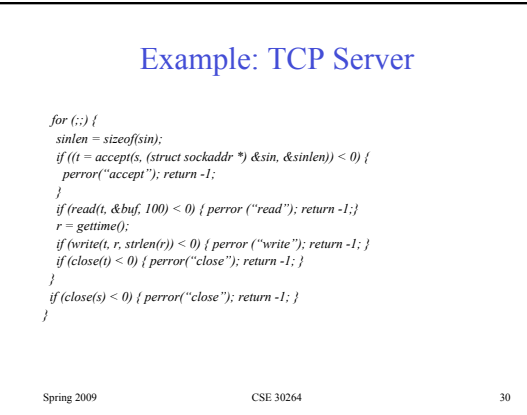

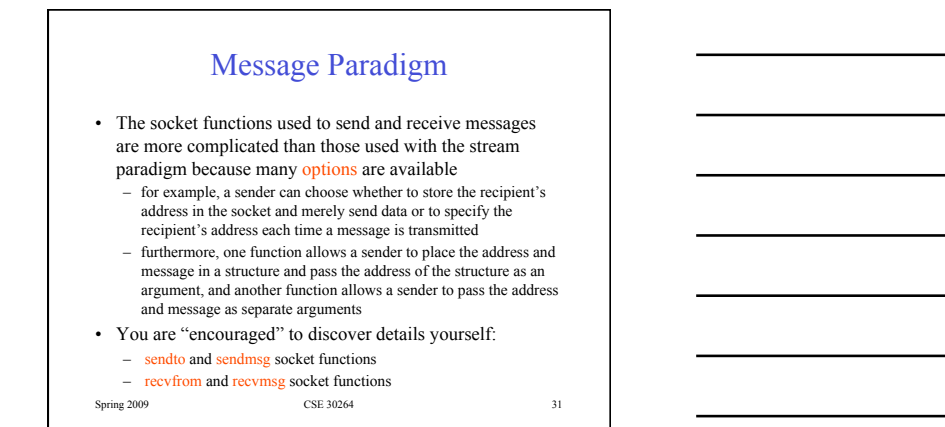

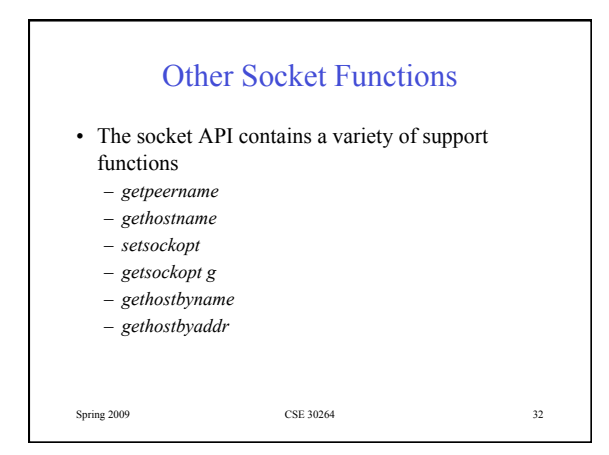

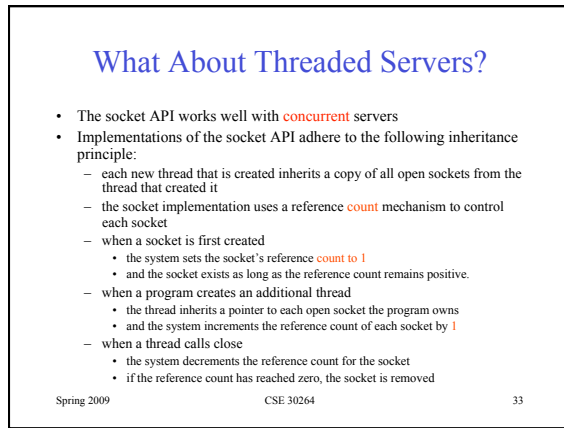

## First Assignment

- Must be written in C or C++
- Labs: 1st floor Fitzpatrick, DARTS Lab
- IP Addresses: ifconfig, hostname
- Port numbers: 9000-10000
- Compiling: **gcc –g server.c –o server**
- To run server in background: &
- Test code between machines in the same lab

Spring 2009 CSE 30264 34